## รายงานสรุปผลข้อคิดเห็น ข้อเสนอแนะ และคำชมเชย/Comment Suggestion and Compliment **ประจำเดือนมกราคม 2566**

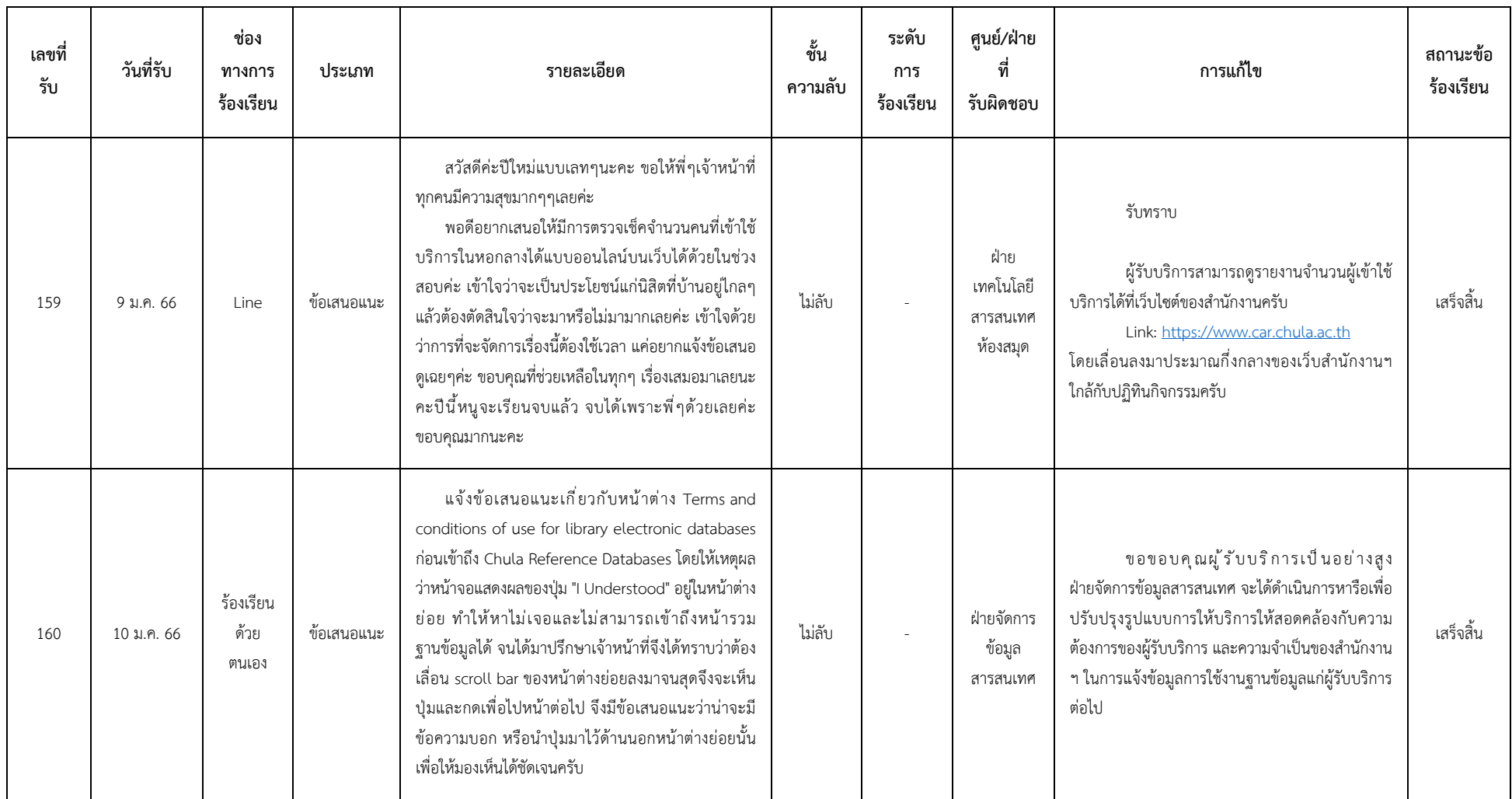

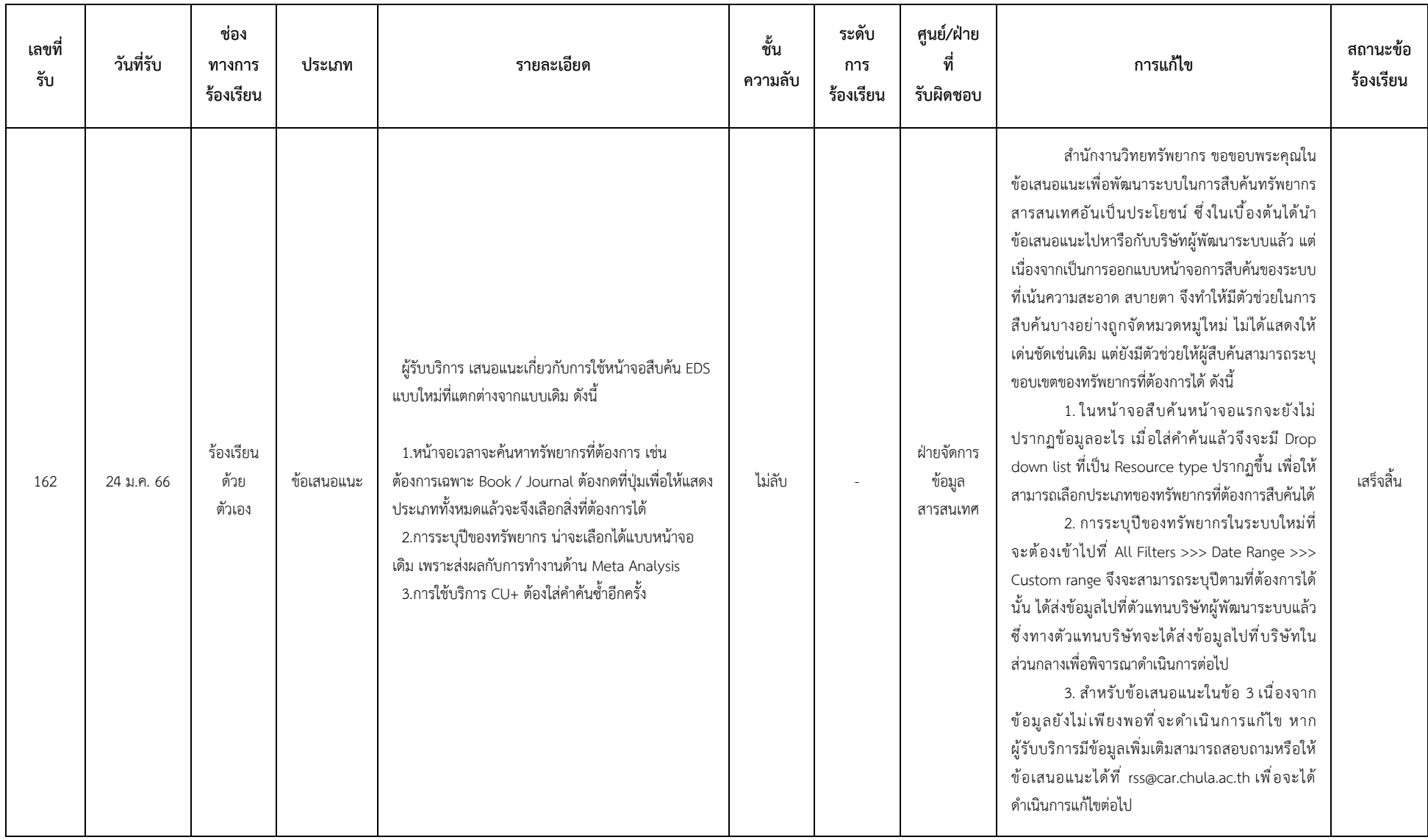